# **Instructions for CCMS Reporting Certification & Templates Version 5**

Use your mouse, the "Tab" key and/or arrows on your keyboard to navigate through the fillable fields in both the Certification and Input sheets. If all fields have been completed correctly, the "Status" indicators on the top of the Certification sheet and the top of the Input sheet will show "OK" in green.

- If these indicators read "Error" in red on the Certification sheet, look for an explanation in the column to the right of the entry field.

- If these indicators read "Error" in red on the Input sheet, look for explanations about incomplete/incorrect field entries by looking in the mirrored cells to the far right of the sheet.

Please go to <u>https://www.regulations.doe.gov/contact-us</u> if you have any questions about the regulations or need help with the template.

| Please click on the tab for the | I I Product Group Codes I I |
|---------------------------------|-----------------------------|
| Certification Sheet at the      | PT                          |
| bottom of the page:             |                             |

## **Certification Instructions**

Each Importer and U.S. Manufacturer is legally required to **certify** the compliance of the products it imports, produces, assembles or manufactures. This party is the "**Certifier**" on the template.

This certification may be **<u>submitted</u>** by the Importer or U.S. manufacturer or by a Third Party Representative. This party is the **<u>"Submitter</u>**" on the template.

Step 1

Enter the Certifier Information – required for all submissions

### Certifier –Party Legally Obligated to Certify Compliance

The party responsible for certification is (select one only):

| <ul> <li>a U.S. Manufacturer</li> <li>an Importer</li> </ul> | Please enter required data |
|--------------------------------------------------------------|----------------------------|
|--------------------------------------------------------------|----------------------------|

### **Certifier Contact Information**

| Full Legal Name of Individual    | Please enter<br>required data |
|----------------------------------|-------------------------------|
| Full Legal Name of Company       | Please enter                  |
| Complete Company Mailing Address | required data<br>Please enter |
| Complete Company Mailing Address | required data                 |
| Phone Number                     | Please enter                  |
|                                  | required data                 |
| Email Address                    | Please enter                  |
|                                  | required data                 |

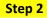

## Submitter – Party Submitting This Report

The party **submitting** this report is (select one only):

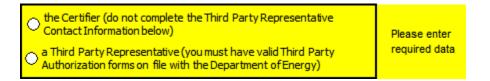

\*\*\* If you are the Certifier, DO NOT complete the Third Party Representative Contact Information \*\*\*

# Third Party Representative Contact Information, if Applicable

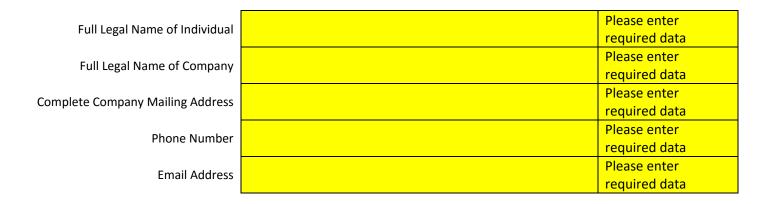

### Step 3

### **Compliance Statement**

After you have made the selections for Certifier and Submitter, the Compliance Statement will appear. Complete the two cells below to certify compliance.

| Please click or      | <u>n the tab</u> |
|----------------------|------------------|
| for the Input        | <u>Sheet at</u>  |
| <u>the bottom of</u> | the              |
| page:                |                  |

| 14 4 <b>F</b> FI | Certification / | Input / | Product Group | Codes |  |
|------------------|-----------------|---------|---------------|-------|--|
|                  |                 |         |               |       |  |

## **Template Instructions**

### Step 1

#### Filling out the Template

- Starting on line No. 1, begin entering applicable data in each field.

- Enter a separate line of data for each individual model.

- If you need more than the number of lines available in the template, templates for submissions of up to 1,000 models are available upon request at <a href="mailto:support@doxcelerate.com">support@doxcelerate.com</a>.

- At any time you may click on a column heading for a complete explanation of what to enter in each cell.

- If the status at the beginning of the line reads "Error," review your data to verify entries and check the explanation table to the right of the data entry table for a description of the error.

- Click on the Product Group Codes tab to see a description of the product group codes and to determine what number should be entered in the Product Group Code field for each line.

|             | A                                                                                   | В                                                    | С                                                                                                    | D                                                                                                    | E                                                                 | F                                                        | G                                                          | Н                        | 1                | V       | X                           | Y                                                                                           | Z                          | AA                                 | AB                                                                | AC               |
|-------------|-------------------------------------------------------------------------------------|------------------------------------------------------|----------------------------------------------------------------------------------------------------|----------------------------------------------------------------------------------------------------|-------------------------------------------------------------------|----------------------------------------------------------|------------------------------------------------------------|--------------------------|------------------|---------|-----------------------------|---------------------------------------------------------------------------------------------|----------------------------|------------------------------------|-------------------------------------------------------------------|------------------|
| 1           |                                                                                     | Produc                                               | t Type:                                                                                                    |                                                                                                    |                                                                   |                                                          |                                                            | V                        | ersion           |         |                             |                                                                                             |                            |                                    |                                                                   |                  |
| 2<br>3<br>4 |                                                                                     |                                                      | atus of This<br>Input Sheet                                                                                                    |                                                                                                    |                                                                   | Overall Statu                                            | is of Template                                             | E                        | rror             |         |                             |                                                                                             |                            |                                    |                                                                   |                  |
| 5           |                                                                                     |                                                      |                                                                                                    | Ce                                                                                                    | ertification F                                                    | Report                                                   |                                                            |                          |                  |         |                             |                                                                                             |                            |                                    |                                                                   |                  |
|             | <ul> <li>Clic</li> <li>Cell</li> <li>issue</li> <li>If th</li> <li>colum</li> </ul> | k on the<br>s highlig<br>with the<br>e "Statu<br>an. | column hea<br>hted in yell<br>entry.<br>is" for a row                                                                                                    | in the columns sha<br>ading for instructior<br>o <del>v</del> indicate an "Erro<br>is "Error," you can<br>errors cannot be pr                                                                                                    | ns on ho <del>v</del> to co<br>or." "Error" mea<br>see an explana | mplete cells in<br>ans that informa<br>ation in the colu | that column.<br>ation is missing<br>Imns to the righ       | or there i<br>t of the S | is an            |         | The cells                   | s below provide an ex<br>for "Errors".                                                      | lanation                   | The cells                          | below provide an<br>for "Errors".                                 | explanatio       |
| 9           | Line<br>No.                                                                         | Status                                               | Manu-<br>facturer                                                                                                    | For Third-Party<br>Representatives,<br>Company<br>Number From<br>Certification<br>Sheet                                                                                                    | Brand<br>Name(s)                                                  | Basic Model<br>Number                                    | Individual<br>Model<br>Number<br>Covered by<br>Basic Model | Action                   | Product<br>Class |         | Manu-<br>facturer<br>Status | For Third-Party<br>Representatives,<br>Company Number<br>From Certification<br>Sheet Status | Brand<br>Name(s)<br>Status | Basic<br>Model<br>Number<br>Status | Individual<br>Model Number<br>Covered by<br>Basic Model<br>Status | Action<br>Status |
| 0           | 1                                                                                   | Error                                                | ABC                                                                                                    | 1                                                                                                    | XYZ                                                               | 123456 🔇                                                 |                                                            | n                        | 4                |         | ok                          | ok                                                                                          | ok                         | ok (                               | Empty cell                                                        | ) ok             |
| 1           | 2                                                                                   | ok                                                   | ABC                                                                                                    | 1                                                                                                    | EFG                                                               | 123456                                                   | 987                                                        | D                        | 5                | 1       | ok                          | ok                                                                                          | ok                         | ok                                 | ok                                                                | ok               |
| 2           | 3                                                                                   | ok                                                   | ABC                                                                                                    | 1                                                                                                    | ны                                                                | 123456                                                   | 987                                                        | с                        | 1                | 1       | ok                          | ok                                                                                          | ok                         | ok                                 | ok                                                                | ok               |
| 3           | 4                                                                                   |                                                      |                                                                                                    |                                                                                                    |                                                                   |                                                          |                                                            |                          |                  |         |                             |                                                                                             |                            |                                    |                                                                   |                  |
| 4           | 5                                                                                   |                                                      |                                                                                                    |                                                                                                    |                                                                   |                                                          |                                                            |                          |                  |         |                             |                                                                                             |                            |                                    |                                                                   |                  |
| 5           | 6                                                                                   |                                                      |                                                                                                    |                                                                                                    |                                                                   |                                                          |                                                            |                          |                  |         |                             |                                                                                             |                            |                                    |                                                                   |                  |
|             |                                                                                     |                                                      | - And - And | and the second second s | 1 million                                                         | man                                                      | Lama                                                       |                          | m                | <b></b> |                             |                                                                                             |                            | A second                           | Comment of the second                                             |                  |

#### Step 2

### **Completed Template**

- Lines with an "ok" status have been completed correctly. Be sure your "Overall Status of Template" and "Status of This Input Sheet" reflects "OK" status as expected.

- Save the template to a local drive for safekeeping. You will upload this template later to DOE via the CCMS application.

| A                                    |                                                             | ct Type:                                                 | D                                                                                                    | E                                                  | F                                                          | G                                                          | H                       | /ersion          | W   | ×                          | Ŷ                                                                                           | 2                          | AA                                 | AB                                                                | AC               |           |
|--------------------------------------|-------------------------------------------------------------|----------------------------------------------------------|----------------------------------------------------------------------------------------------------|----------------------------------------------------|------------------------------------------------------------|------------------------------------------------------------|-------------------------|------------------|-----|----------------------------|---------------------------------------------------------------------------------------------|----------------------------|------------------------------------|-------------------------------------------------------------------|------------------|-----------|
|                                      | (                                                           | itatus of This<br>Input Shee                             |                                                                                                    | >                                                  | Overall Statu                                              | s of Template                                              |                         | ок               | >   |                            |                                                                                             |                            |                                    |                                                                   |                  |           |
|                                      |                                                             |                                                          |                                                                                                    | rtification                                        |                                                            |                                                            |                         |                  |     |                            |                                                                                             |                            |                                    |                                                                   |                  |           |
| • Cl<br>• Ca<br>issu<br>• If<br>colu | lick on th<br>ells highl<br>ue with th<br>the "Stat<br>umn. | e column he<br>ghted in yel<br>e entry.<br>us" for a row | in the columns shac<br>ading for instruction<br>low indicate an "Erro<br>r is "Error," you can :<br>errors cannot be pro | as on how to c<br>or." "Error" me<br>see an explan | omplete cells in<br>eans that informa<br>ation in the colu | that column.<br>ation is missing<br>anns to the righ       | or there<br>it of the S | is an            |     | The cells                  | s below provide an exp<br>for "Errors".                                                     | planation                  | The cells                          | below provide an<br>for "Errors".                                 | esplanation      | The cells |
| Lin<br>No                            |                                                             | Manu-<br>facturer                                        | For Third-Party<br>Representatives,<br>Company<br>Number From<br>Certification<br>Sheet                                  | Brand<br>Name(s)                                   | Basic Model<br>Number                                      | Individual<br>Model<br>Number<br>Covered by<br>Basic Model | Action                  | Product<br>Class | f   | Manu-<br>acturer<br>Status | For Third-Party<br>Representatives,<br>Company Number<br>From Certification<br>Sheet Status | Brand<br>Name(s)<br>Status | Basic<br>Model<br>Number<br>Status | Individual<br>Model Number<br>Covered by<br>Basic Model<br>Status | Action<br>Status | Produc    |
| 1                                    | ak                                                          | Man 1                                                    | · · · · · · · · · · · · · · · · · · ·                                                                                    | Brand 1                                            | 200                                                        | 201                                                        | n                       | 1_1              |     | ok                         | ok                                                                                          | ok                         | ok                                 | ok                                                                | ok               |           |
| 2                                    | ok                                                          | Man 2                                                    |                                                                                                    | Brand 2                                            | 300                                                        | 301                                                        | d                       | 2                |     | ok                         | ok                                                                                          | ok                         | ok                                 | ok                                                                | ok               |           |
| 3                                    | ok                                                          | Man 3                                                    |                                                                                                    | Brand 3                                            | 400                                                        | 401                                                        | c                       | 1                |     | ok                         | ok                                                                                          | ok                         | ok                                 | ok                                                                | ok               |           |
|                                      |                                                             |                                                          |                                                                                                    |                                                    |                                                            |                                                            |                         |                  |     |                            |                                                                                             |                            |                                    |                                                                   |                  |           |
| 4                                    | 100                                                         |                                                          |                                                                                                    |                                                    | 13                                                         | Ö                                                          | -                       |                  |     |                            | 9                                                                                           |                            |                                    |                                                                   |                  |           |
| 4                                    |                                                             |                                                          |                                                                                                    |                                                    |                                                            |                                                            |                         | _                | 8.3 |                            |                                                                                             |                            |                                    |                                                                   |                  |           |
| 4                                    | -                                                           |                                                          |                                                                                                    |                                                    |                                                            |                                                            |                         |                  | -   |                            |                                                                                             |                            |                                    |                                                                   |                  |           |